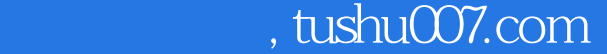

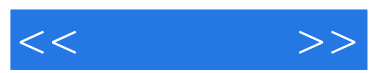

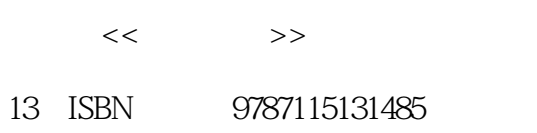

10 ISBN 7115131481

出版时间:2005-9

页数:448

字数:702000

extended by PDF and the PDF

更多资源请访问:http://www.tushu007.com

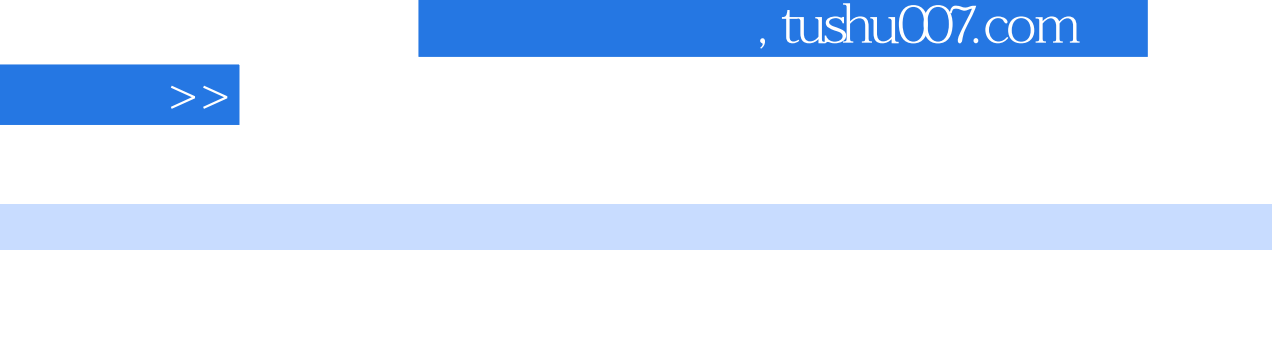

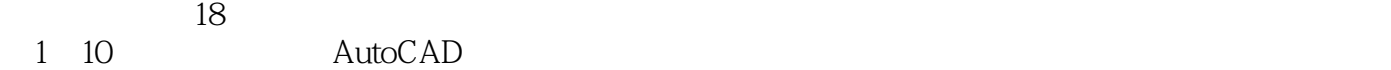

 $<<$ 

 $11~18~$  3ds max

Photoshop

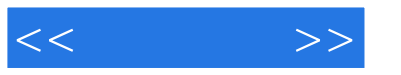

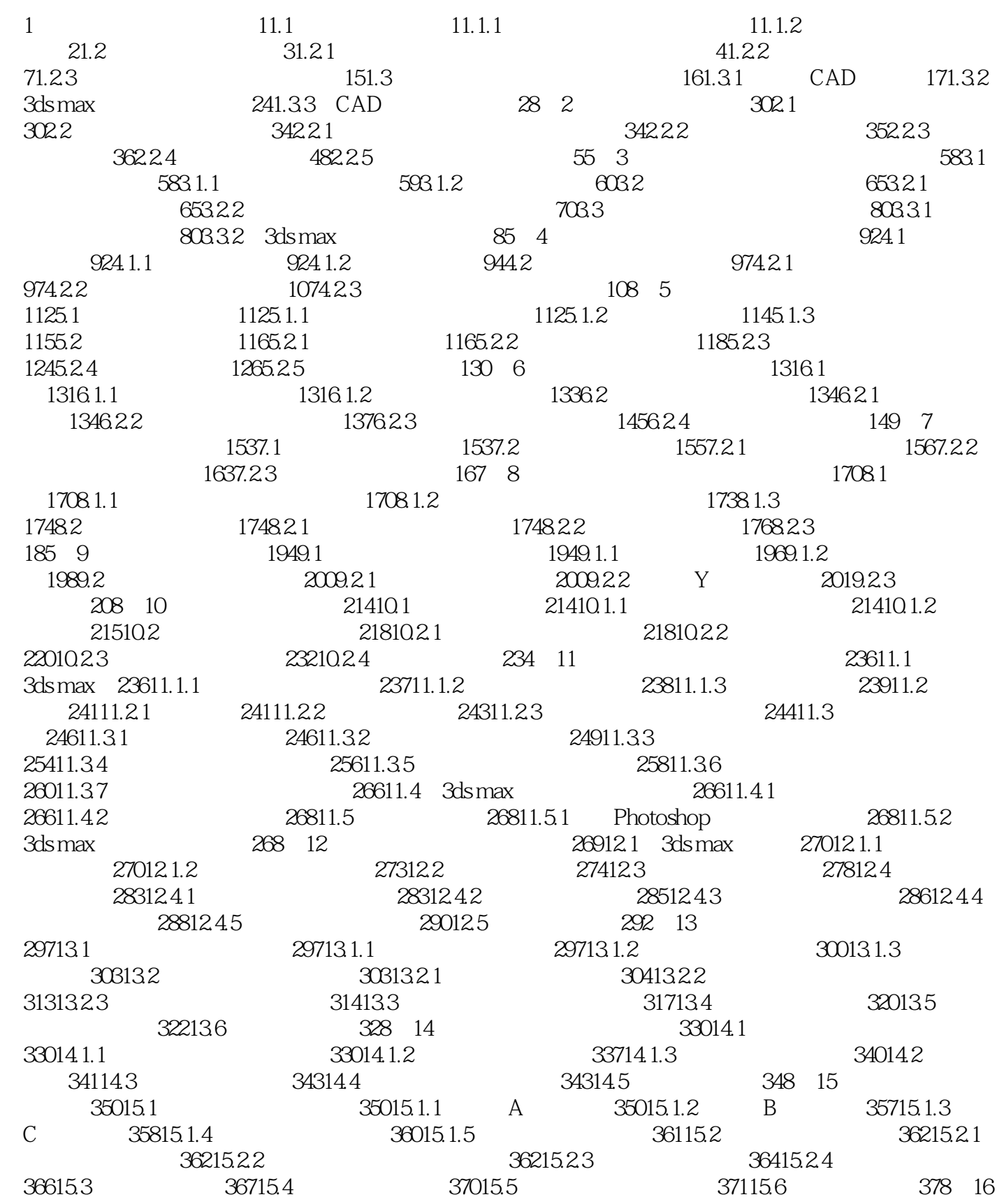

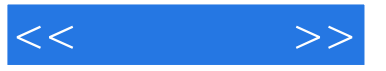

37916.1 37916.1.1 A 37916.1.2 B 38216.1.3 C 38616.1.4 38616.2 38716.3  $39316.4$   $39616.5$   $399$   $17$  Photoshop 40117.1 Photoshop 40117.2 40417.2.1 40417.2.2 40917.2.3 " 41117.2.4 41217.2.5 41317.2.6 41717.2.7 41917.3 Photoshop 42017.3.1  $42017.32$   $42317.33$   $42517.34$ 427 18 43118.1 43118.2 43218.2.1 43218.2.2 43418.2.3 43918.2.4 43818.2.4 44018.3 44218.4 44418.5 44618.6 447

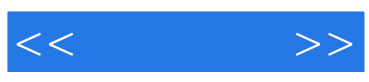

本站所提供下载的PDF图书仅提供预览和简介,请支持正版图书。

更多资源请访问:http://www.tushu007.com